# **3. Zeichen und Schrift**

- 3.1 Medien Zeichen, Text, Schrift
- 3.2 Mikro-Typografie: Zeichensätze
- 3.3 Makro-Typografie: Gestalten mit Schrift
- 3.4 Hypertext und HTML

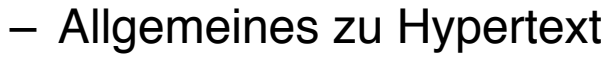

- HTML
- Textstrukturierung
- Tabellen
- Cascading Style Sheets
- Strukturierte Seiten
- Medieneinbettung

Literatur: Medieninformatik-Buch: Kapitel 10

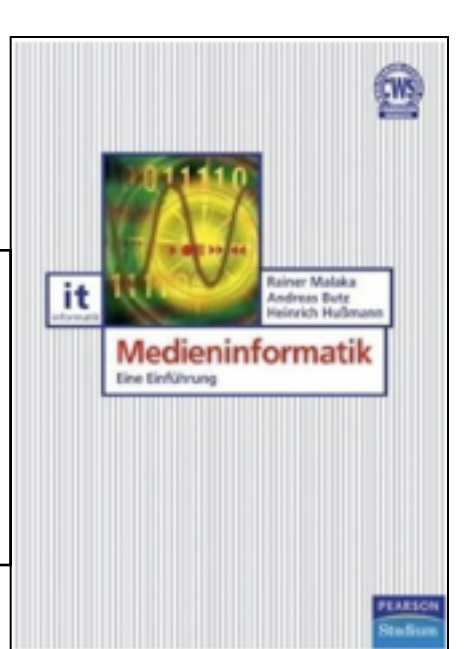

### <span id="page-1-0"></span>**Hypertext**

- *Hypertext:* Die Präsentation von [Information](#page-2-0) als ein Netz von [verbundenen](#page-4-0) [Knoten,](#page-3-0) in dem der Leser frei, d.h. in nicht-linearer Reihenfolge navigieren kann.
- Der Begriff *hypertext* wurde von [Ted Nelson](#page-6-0) geprägt, der es in seinem selbstverlegten Buch "Literary Machines" als "nicht-sequentielles Schreiben (non-sequential writing)" bezeichnet.

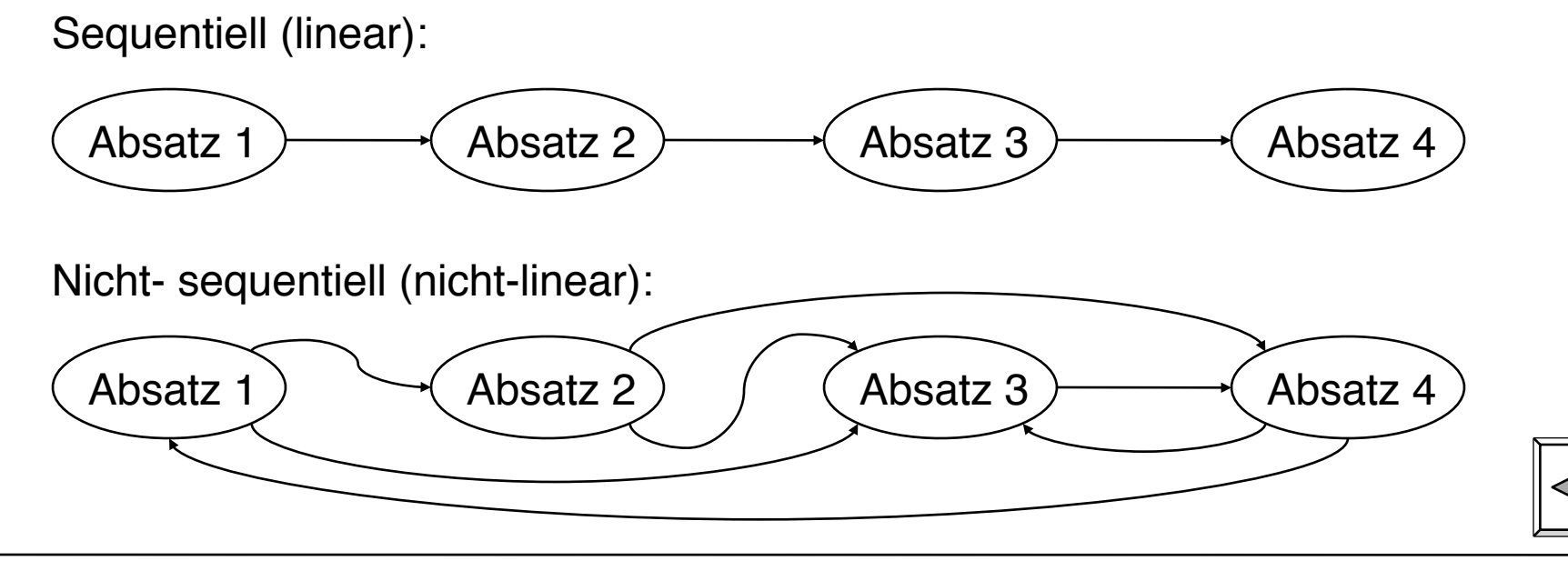

#### <span id="page-2-0"></span>**Information in Hypertext-Knoten**

- In strengem Wortsinn: Textstück, evtl. mit Abbildungen
	- Klein genug, um eigenständige Informationseinheit zu bieten
	- Meist auf eine Seite des Anzeigegeräts passend
- In erweiterten Definitionen ("Hypermedia"):
	- Klänge

– ...

- Filmstücke
- Animationen

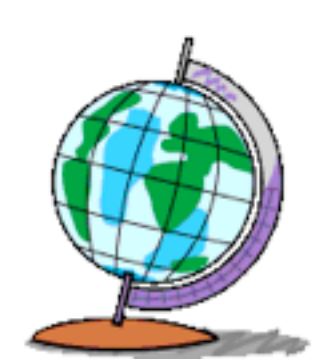

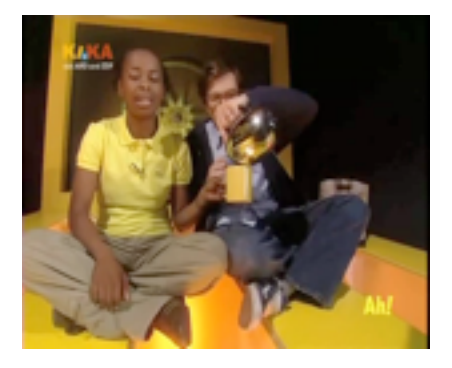

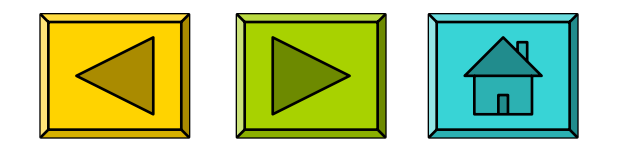

### <span id="page-3-0"></span>**Hypertext-Knoten**

- *Knoten:* Datenstruktur
	- erlaubt es, einen in sich geschlossenen *Informations*-Inhalt abzulegen
	- ermöglicht [Verbindungen](#page-4-0) zu weiteren Knoten
- Andere Bezeichnungen für das Konzept des Hypertext-Knotens:
	- *frame*
	- *work space*
	- *card*
	- *lexia*
	- *web page*

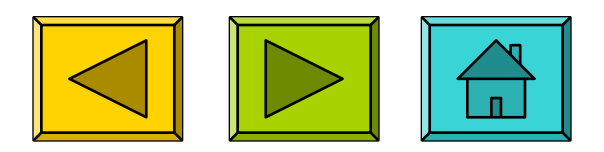

# <span id="page-4-0"></span>**Verbindung in Hypertext**

- *Verbindung (link):* Durchlaufbare Assoziation zwischen zwei [Knoten](#page-3-0)
- *Anker:* Sichtbare Region, die mit einem Eingabegerät ausgewählt werden muss, um die Verbindung zu aktivieren
	- In den meisten Systemen dürfen sich Anker nicht überlappen.
- Detaillierungsgrad des Verbindungsziels:
	- Einfache Verbindungen: Von [Knoten](#page-3-0) zu [Knoten](#page-3-0)
	- Zielgenaue Verbindungen: Auswahl eines bestimmten Teils der [Information](#page-2-0) im Ziel-Knoten

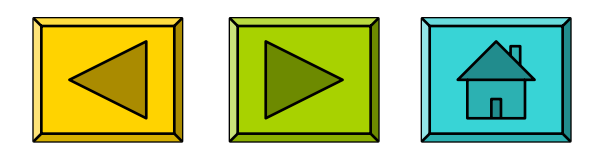

# **Geschichte von Hypertext**

- ca. 1500, Erasmus von Rotterdam: Seitenzahlen für Querverweise in Büchern
- 1945, <u>Vannevar Bush: Memex</u>
- 1963, Doug Engelbart: NLS / Augment, Baumstruktur von Texten
- 1965, [Ted Nelson: Xanadu](#page-6-0)
- 1975, Akscyn / McCracken (CMU): ZOG, später KMS (Knowledge Management System)
- 1976-1980, Allan Kay, Adele Goldberg, H.H. Ingalls (Xerox PARC): Objektorientierte Programmierung mit "Smalltalk"
- 1987, Bill Atkinson (Apple): [HyperCard](#page-8-0)
- 1989, Tim Berners-Lee / Robert Cailleau (CERN): HTML / [WWW](#page-14-0)

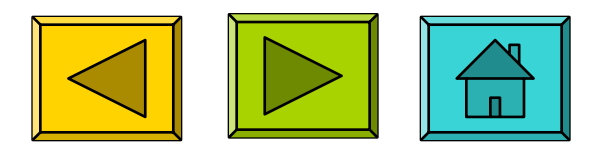

#### <span id="page-6-0"></span>**Ted Nelson und Xanadu**

- Ted Nelson, geboren 1937, Soziologie-Student mit Nebenfach Informatik
- Ca. 1960, Studienarbeit: Idee für ein fortgeschrittenes interaktives Textverarbeitungssystem
- 1965: ACM-Jahrestagung, Papier mit dem Begriff Hypertext"
- 1974: Buch "Dream Machines" verweist klar auf frühere Visionen von Vannevar [Bush](#page-7-0)
- Xanadu:
	- Benannt nach dem Gedicht "Kublai Khan" von Coleridge, Palast in der Mongolei
		- » Coleridge sagt, Gedicht sei unvollständig wegen einer Unterbrechung
	- Idee: Magischer Ort von Freiheit und Gedächtnis, nichts wird vergessen
	- Xanadu-Software:
		- » Freigabe-Ankündigungen: 1974 -> 1976, 1987 -> 1988, 1988 -> 1991
		- » Ab 1992: Firmen XOC und Udanax
		- » Seit 1999 OpenSource [\(www.xanadu.com\)](http://www.xanadu.com): 3D und bidirektionale Links

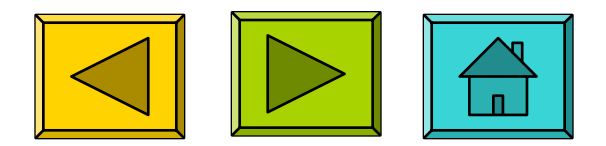

#### <span id="page-7-0"></span>**Vannevar Bush und Memex**

- Vannevar Bush (1890 1974)
	- Direktor des "Office of Scientific Research and Development" während des II. Weltkriegs
	- Visionär, viele Erfindungen, z.B. analoge Computer
- Memex (Memory Extension)
	- Artikel in *Atlantic Monthly* (1945) "As We May Think"
	- Memex: "a device in which an individual stores all his books, records, and communications, and which is mechanized so that it may be consulted with exceeding speed and flexibility"
	- [Verbindung](#page-4-0) *(join)* von Informationseinheiten

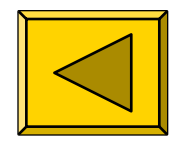

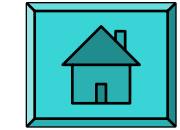

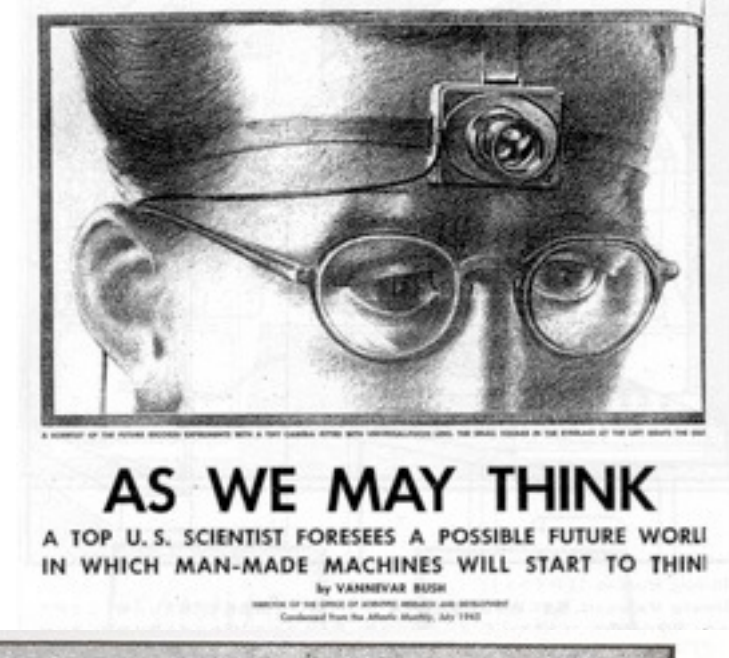

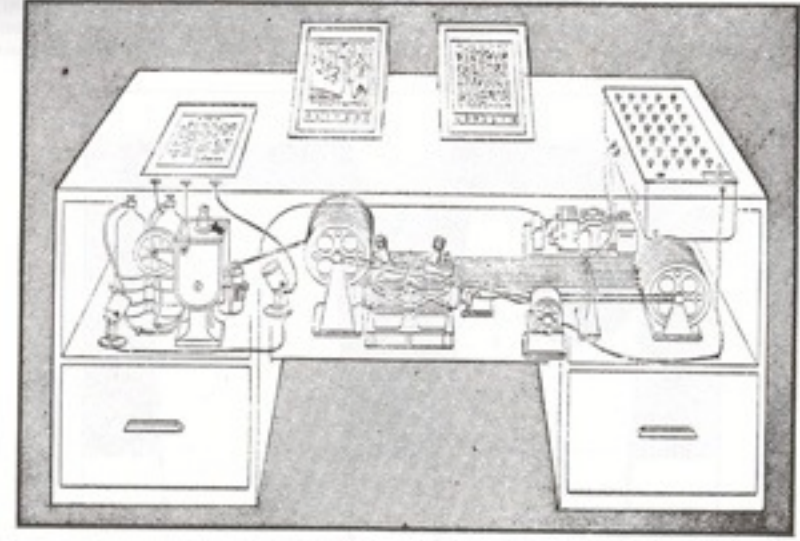

Memex in the form of a desk would instantly bring files and material on any subject to the operator's fingertips. Slanting translucent viewing screens magnify supermicrofilm filed by code numbers. At left is a mechanism which automatically photographs longhand notes, pictures and letters, then files them in the desk for future reference (LIFE 19(11), p. 123).

xenotex.com

#### <span id="page-8-0"></span>**Hypertext-Autorensysteme**

- Klassisches Vorbild: HyperCard (1987)
	- Viele Nachbildungen, z.B. SuperCard, MetaCard
	- Ideen eingegangen in kommerzielle Produkte: Asymetrix ToolBook, Microsoft PowerPoint
- Grundkonzepte:
	- Karteikarten-Metapher
	- Autorenmodus und Anzeigemodus
	- Grafischer Editor
	- *Objektorientierte Sprache* zur Ereignisbehandlung (bei HyperCard: HyperTalk)
	- Medienintegration

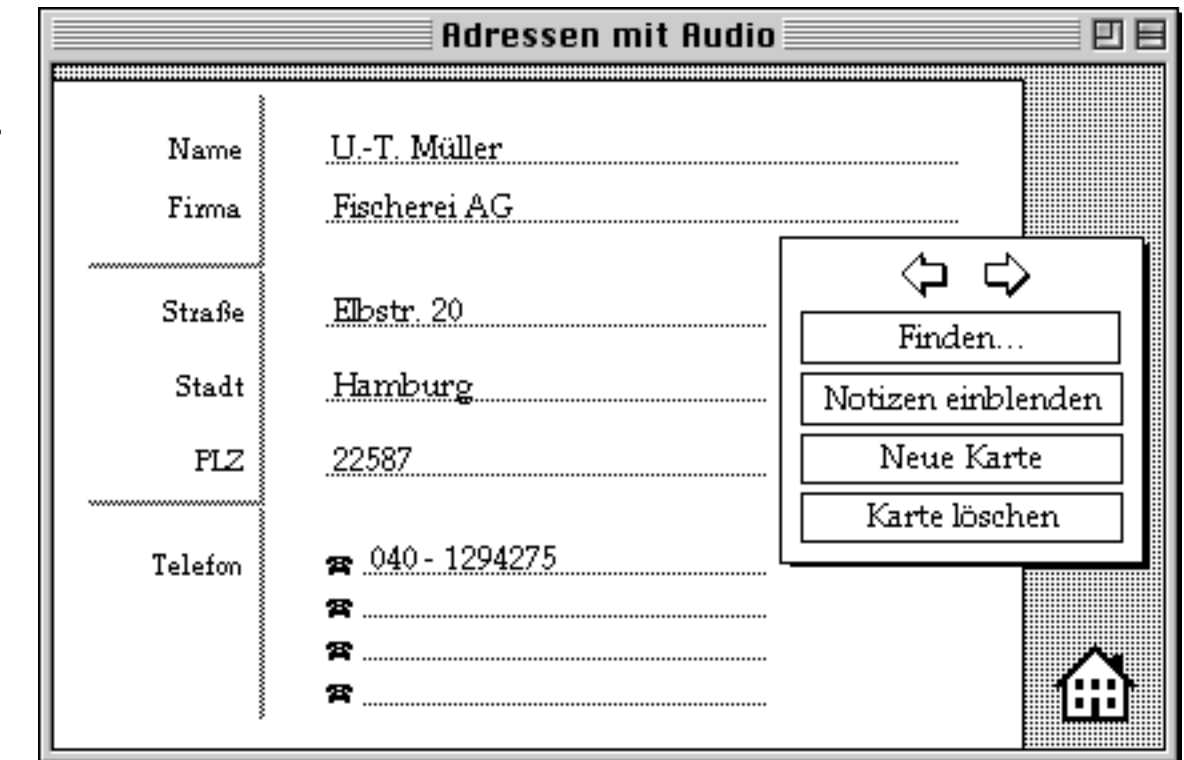

#### **HyperCard Autorensystem**

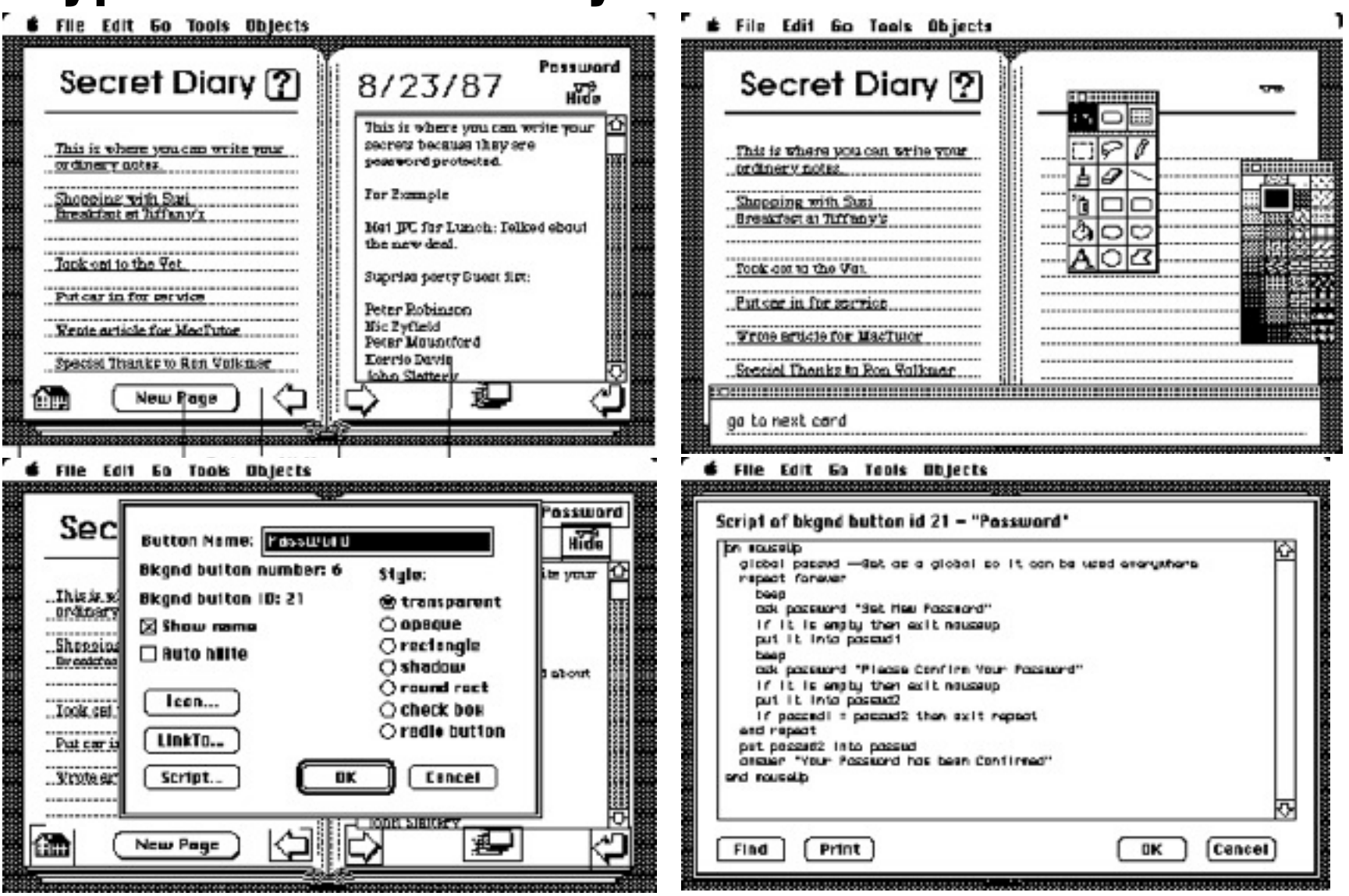

Ludwig-Maximilians-Universität München, Medieninformatik, Prof. Butz

#### **Probleme beim Hypertext-Design**

- Navigationspfad vs. Ordnung der Knoten
	- Was heißt "Zur nächsten Karte"? (HyperTalk: **on mouseUp go to next card end mouseUp**)
	- Lösung z.B. in WWW-Browsern: Navigation im dynamischen Zugangspfad
- Orientierung im "Labyrinth"
	- Grundlegende Vision von Hypertext nicht für alle Informationsbedürfnisse angemessen
	- Lösungen z.B.
		- » Suchmaschinen (analog im Buch: Register)
		- » strenge Baumstruktur (analog im Buch: Inhaltsverzeichnis)
		- » Navigationsanzeigen (analog im Buch: relative Position)
		- » Lesezeichen *(bookmarks)* (analog im Buch: Lesezeichen)
- Informationsbereitstellung für verschiedene Lesergruppen:
	- Findet jede(r) alles, was er/sie braucht?

## **Interaktivität**

- Grundelement *aller* historischen Hypertext-Visionen (Memex, Xanadu, HyperCard, *auch* WWW):
	- Lesemodus und Autorenmodus
- Verändern von Hypertext-Dokumenten sollte ähnlich intuitiv sein wie das Lesen
- Hypertext-Systeme sollten Rechteverwaltung und Versionsverwaltung integrieren
- Derzeit im WWW höchstens ansatzweise realisiert:
	- Online-Foren, interaktive Linksammlungen
	- Beurteilungssysteme im E-Business (z.B. bei Amazon)
	- "Wiki" ("Wiki-wiki", "Wiki-Web")
	- Blogging Software
	- Social Networks

"The idea was that anybody who used the web would have a space where they could write and so the first browser was an editor, it was a writer as well as a reader. " Tim Berners-Lee 2005

http://news.bbc.co.uk/2/hi/technology/4132752.stm

### **Unidirektionale und bidirektionale Verbindungen**

- Xanadu-Vision:
	- Verbindungen sind bidirektional
	- Quell- und Zielobjekt können beliebig bewegt werden, ohne die Verbindung zu verletzen
- Praxis in HyperCard, PowerPoint, WWW etc.:
	- Unidirektionale Links
	- Viele Links zeigen "ins Leere"

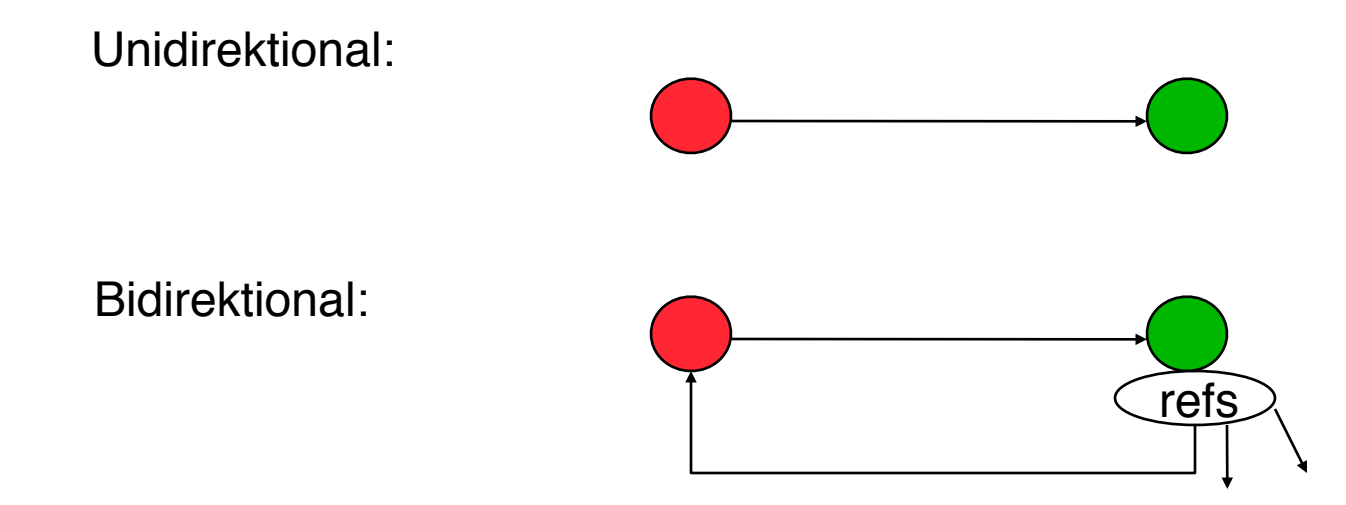

# **3. Zeichen und Schrift**

- 3.1 Medien Zeichen, Text, Schrift
- 3.2 Mikro-Typografie: Zeichensätze
- 3.3 Makro-Typografie: Gestalten mit Schrift
- 3.4 Hypertext und HTML
	- Allgemeines zu Hypertext
	- HTML
	- Textstrukturierung
	- Tabellen
	- Cascading Style Sheets
	- Strukturierte Seiten
	- Medieneinbettung

Literatur:

[http://de.selfhtml.org/](http://de.selfhtml.org)

Peter Kröner: HTML5, Open Source Press 2010

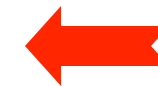

# <span id="page-14-0"></span>**Hypertext im World Wide Web**

- Verteilter Hypertext
	- Knoten können auf verschiedensten Rechnern weltweit liegen
- Gute Integration von Grafik, mäßige Integration anderer Medientypen
- Seitenbeschreibung (HTML) orientiert an linearem Text statt Objektorientierung
	- Technologisch seit ca. 1985 überholt!
- Stark eingeschränkte Interaktivität
	- Umständliche Zusätze, z.B. Skriptsprachen
	- Kein Autorenmodus für verteilten Zugriff
- Extremer Verbreitungsgrad, extreme Informationsdichte:
	- 2001: ca. 550 Milliarden Dokumente (incl. "Deep Web")
	- 2005: ca. 11,5 Milliarden Dokumente im Indexable Web
	- "The Indexed Web contains **at least 2.91 billion pages** (Saturday, 06 November, 2010)."
	- "The Indexed Web contains **at least 11.45 billion pages** (Thursday, 10 November, 2011)." [\(www.worldwidewebsize.com\)](http://www.worldwidewebsize.com)

(Andere Zahlen aus en.wikipedia.org)

#### **Internet: Protokollschichten**

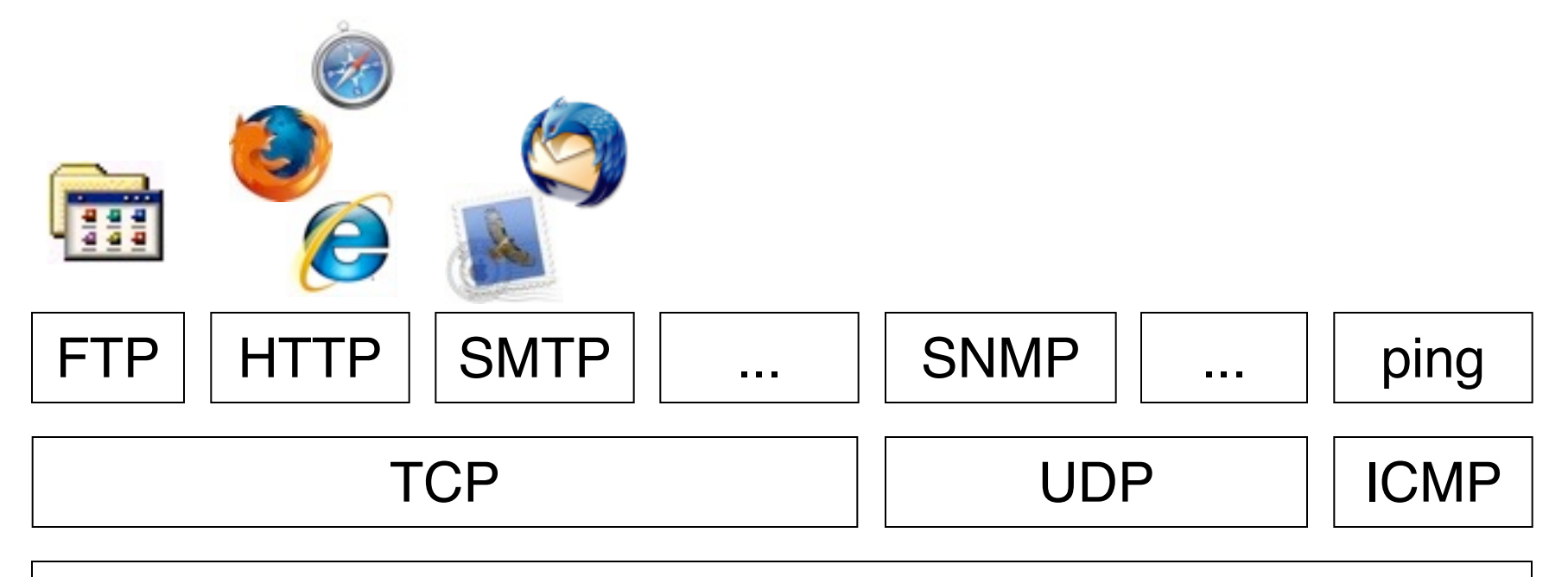

#### Internet Protokoll: IP

#### Lokales Netz: Ethernet, Token Ring, ...

#### **Domain Name System: DNS**

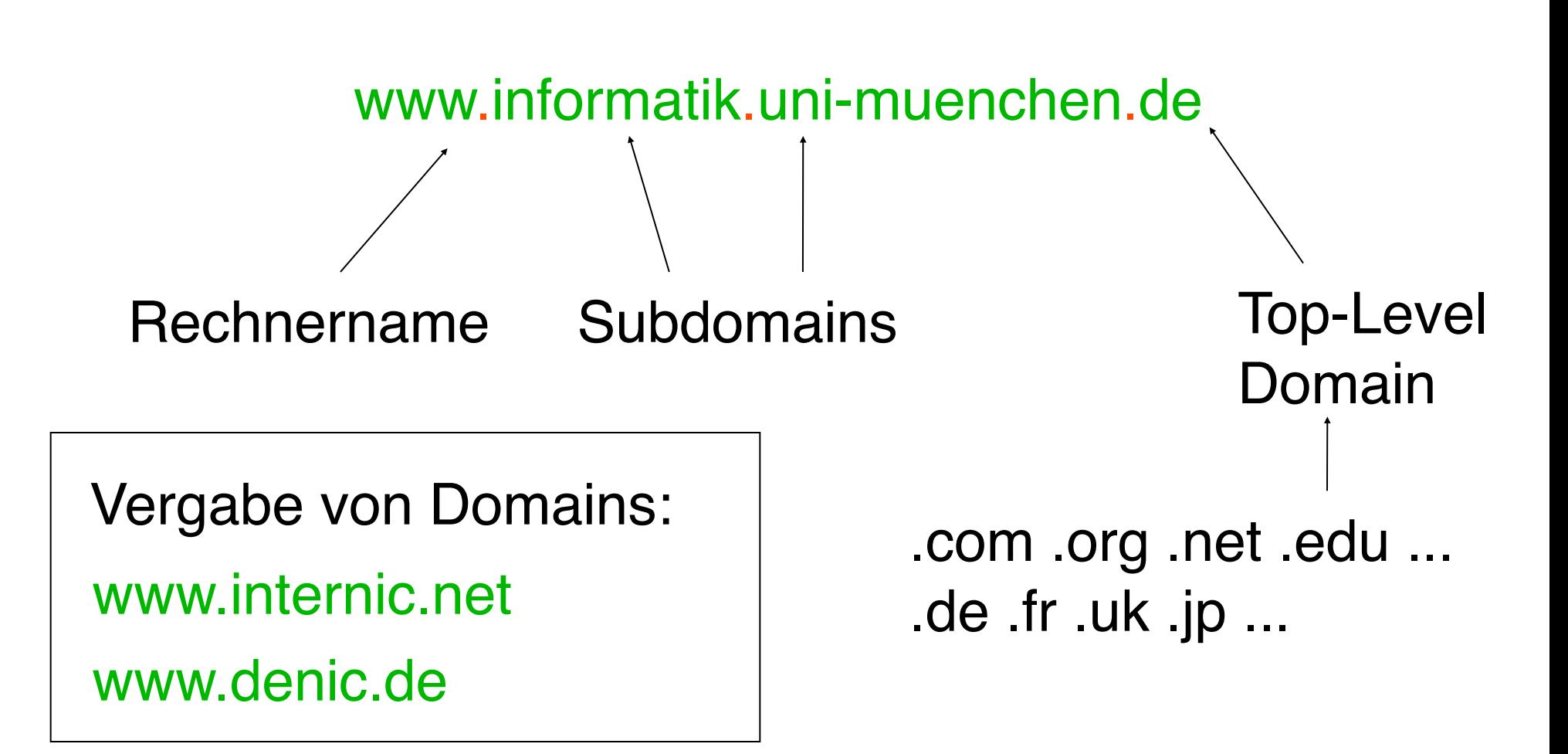

#### **URL: Gegenbeispiele & Tips**

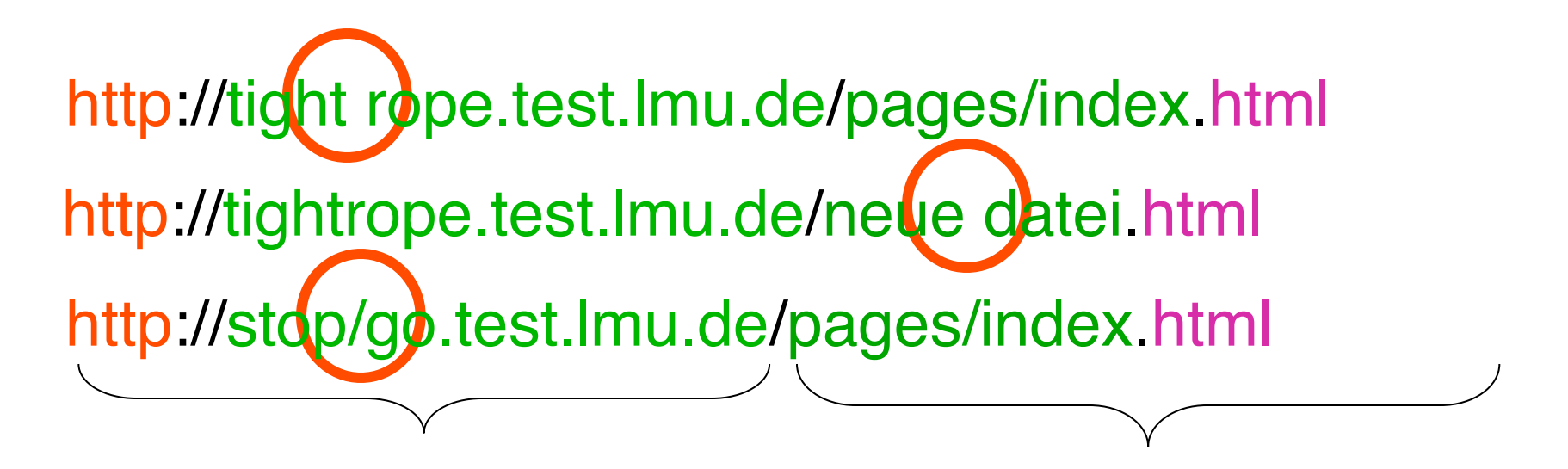

- Großschreibung egal
- Leerzeichen und manche Sonderzeichen verboten
- Großschreibung wichtig
- Sonderzeichen und Leerzeichen gefährlich
- richtige Extension

# **WWW, HTML und HTTP**

- Standardisierungsgremien:
	- IETF (Internet Engineering Task Force), z.B. HTTP
	- W3C (WWW Consortium), z.B. HTML
- Grundprinzip von HTTP (HyperText Transfer Protocol):
	- Client *(Browser)* schickt Anfrage *(request)* über IP-Verbindung an Server
		- » GET: Liefere Inhalt zu URL
		- » HEAD: Wie GET, aber ohne echte Lieferung der Daten (nur "Header")
		- » POST: Akzeptiere im Rumpf mitgelieferte Daten
		- » Diverse "Header Codes" in der Anfrage, z.B. Browsertyp, Host, Zeichensatz-Encoding, Sprachen, ...
	- Server schickt Antwort *(response)*
		- » Hauptinhalt: HTML-Code
		- » Header-Codes auch in der Antwort

#### **HTTP-Request: Beispiel**

#### **http://djce.org.uk/dumprequest**

The following HTTP request was received from IP address 141.xx.y.z (port 54820) by IP address 91.84.196.2 (port 80):

```
GET /dumprequest HTTP/1.1
Host: djce.org.uk
User-Agent: Mozilla/5.0 (Macintosh; U; Intel Mac OS X 10 6 4; en-
us) AppleWebKit/533.18.1 (KHTML, like Gecko) Version/5.0.2 Safari/
533.18.5
Accept: application/xml,application/xhtml+xml,
text/html;q=0.9,text/plain;q=0.8,image/png,*/*;q=0.5
Referer: http://www.google.de/search?
client=safari&rls=en&q=dumprequest&ie=UTF-8&oe=UTF-8&redir_esc=&ei
=p6HVTI7-Bs3Oswav5t3bCA
Accept-Language: en-us
Accept-Encoding: gzip, deflate
Connection: keep-alive
```
#### **Manuelle Auszeichnung von Text**

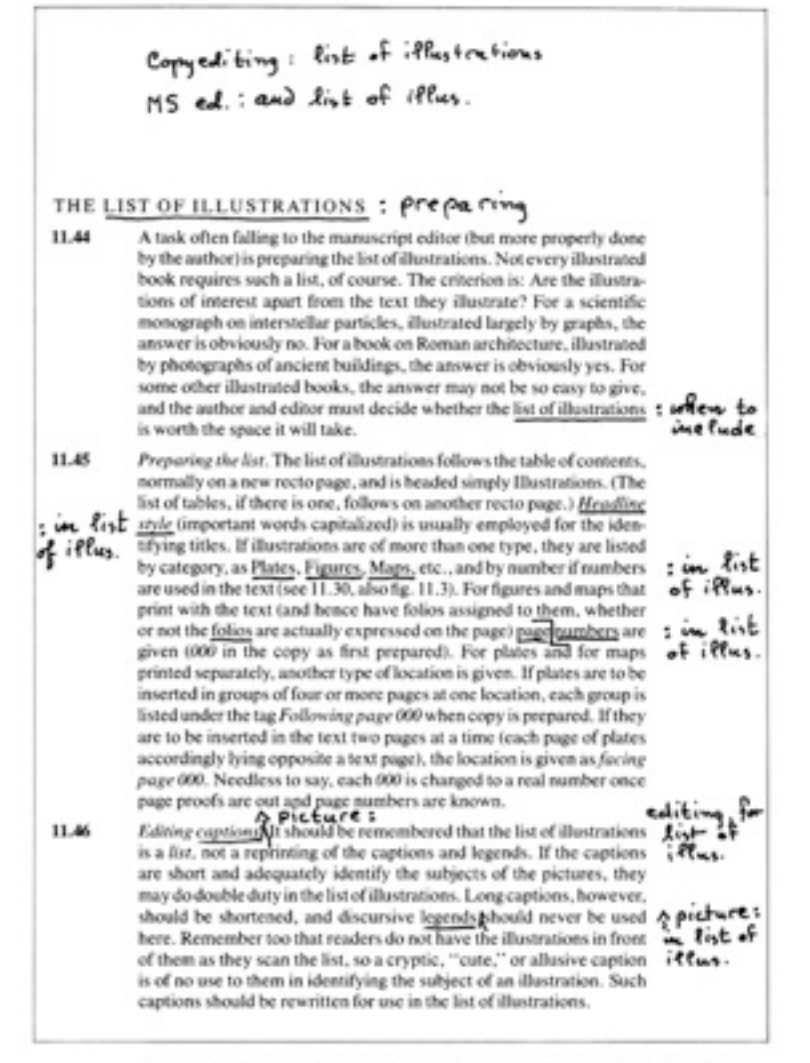

Fig. 18.1. Type proof of three paragraphs from an earlier chapter in this manual, marked for indexing (for explanation of marking see text, 18.34-36).

- Hinzufügen von Anmerkungen
	- zur Korrektur
	- zur Definition des Satzes oder
	- für die Erstellung von Zusatzinformation (Index etc.)

Beispiel: Chicago Manual of Style 1982, Nach: www.tecnotertulia.com

# **Auszeichnungssprache (Markup Language)**

- Auszeichnungssprache *(markup language)* für Text
	- Text ergänzt um Angaben für die Darstellung
	- Verbreitetes Konzept; Beispiele für andere Auszeichnungssprachen: LaTeX, RTF (Rich Text Format)
- Vergleich LaTeX/HTML
	- LaTeX-Beispiel:

```
\paragraph{\"Uberschrift}
```

```
Text text {\it kursiver Text}
```

```
\begin{itemize}
```

```
\item Punkt in Aufz\"ahlung
```
- **\end{itemize}**
- HTML-Beispiel:

```
<p>&Uuml;berschrift<br>
```

```
Text text <i>kursiver Text</i>
```
 $\langle u1\rangle$ 

```
<li>Punkt in Aufz&auml;hlung
```

```
</ul>
```
#### **Trennung Inhalt – Darstellung**

- Abstraktionsebene der Auszeichnung:
	- Entweder: "Fett 14pt" (Mischung Inhalt-Darstellung)
	- Oder: "Überschrift Ebene 1" (Trennung Inhalt-Darstellung) (mit separater Festlegung der Darstellung, z.B. Fett 14 pt)
- Vorteile einer starken Trennung Inhalt-Darstellung:
	- Bessere Wartbarkeit (Regeln für die Darstellung einer Auszeichnungsklasse nur einmal definiert)
	- Bessere Plattformunabhängigkeit
		- » Konkrete optische Umsetzung ("Rendering") weitgehend der darstellenden Hardware/Software überlassen
	- Impliziter Zwang zur stilistischen Einheitlichkeit in der Darstellung
- Nachteile:
	- Verlust der Detailkontrolle über die Darstellung
	- Verlust von Flexibilität für Sonderfälle

### **Hypertext Markup Language HTML: Geschichte**

- 1969, Goldfarb, Mosher, Lorie (IBM): "Generic Markup Language" (GML)
- 1978, Standardisierung von GML durch ISO als "SGML" (Standard Generic Markup Language")
- 1989, Tim Berners-Lee / Robert Cailleau: HTML
	- Spezieller Dokumenttyp von SGML
- 1993, NCSA Mosaic Browser
- 1999, Version 4 von HTML, lange Zeit stabil
- 2000, XHTML 1.0 (HTML 4.01 in XML, siehe später)
- 2004, Browserhersteller gründen *Web Hypertext Application Technology Working Group* (WHATWG) – "Rebellion gegen W3C"
- 2007, W3C gründet HTML5 Working Group
- 2009, W3C löst XHTML-2.0-Arbeitsgruppe auf
- HTML5 in Entwurfsstadium parallel bei WHATWG und W3C
	- stabile Version für 2014 erwartet:<http://www.w3.org/2011/02/htmlwg-pr.html>

### **Hypertext Markup Language HTML: Leistung**

- Leistungsumfang von HTML:
	- Text und Mediendokumente zu Seiten zusammenfassen
	- Logische Struktur von Seiten definieren
	- Hyperlinks auf andere Dokument im Web einbinden
	- Teile der Darstellungsfläche für Interaktion und Animation vorsehen
- Früher im Leistungsumfang von HTML, schrittweise in "Style Sheets" ausgelagert (und mit HTML5 vollständig verlagert)
	- Textattribute für die Darstellung festlegen
	- Spezielle Textformatierungen (z.B. Tabellen) definieren
	- Position von Dokumentteilen auf der Seite festlegen

# **HTML-Syntax**

<*ELEMENT* [ *ATTRIBUT* = *"wert"* ]\* > *Inhalt* [</*ELEMENT*>]

- Elemente (*tags*):
	- Paarweise als Beginn-/Ende-Paar z.B. **<p> ... </p>**
	- Einzeln"" " " " z.B. **<br>**
- Attribute:
	- Zulässige Attribute abhängig vom konkreten Tag
		- » *Immer* zulässig (in HTML5): **class**, **id**, **lang**, **title**, **style**, **hidden**
	- Attributwerte:
		- » In vielen Fällen ohne Anführungszeichen angebbar (z.B. Zahlen)
		- » Stilistisch guter HTML-Code benutzt immer Anführungszeichen
- Zeilenumbrüche, mehrfache Leerzeichen, Tabulatoren i.A. ignoriert
- Kleinschreibung empfohlen (in HTML5 aber Groß- und Kleinschreibung äquivalent)
- Kommentare: **<!-- ... -->**

### **Einfaches HTML-Beispiel**

**<!DOCTYPE html>**

**<html> <head> <title>Einfaches Beispieldokument HTML</title> </head> <body> <h2>Hello World!</h2>**   $\langle$ br>  **<h1>Ueberschrift auf erster Ebene</h1> <p>Ganz normaler Text</p> </body> </html>**

Datei: html1.html

# **Trennung Inhalt-Darstellung in HTML**

- Starke Trennung:
	- bei Verwendung vordefinierter Textklassen
		- » z.B. <h1> für Überschriften
	- bei Verwendung von Cascading Style Sheets (siehe später)
- Schwache Trennung (nur in HTML-Versionen bis 4):
	- Bei expliziter Auszeichnung z.B. mit <font>
- In HTML alleine ist keine vollständige Kontrolle über die Darstellung möglich.
- Siehe "Style Sheets"!

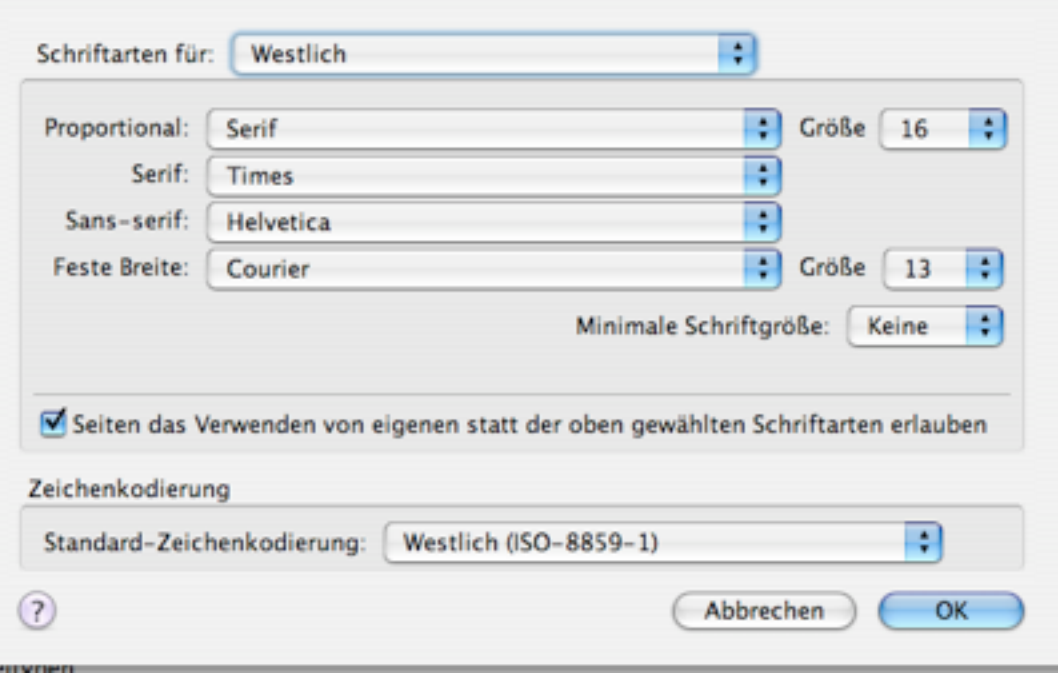

# **Dokumenttyp**

- Verschiedene Versionen von HTML
	- Angabe benutzter Version mit DOCTYPE
	- In heutigen Browsern meist nicht überprüft!
	- Derzeit aktuelle Version: HTML 4.01(mit Varianten) und HTML5
- Strikt:
	- Modernes HTML, nicht mit alten Browsern kompatibel (vor Version 4.x)
	- Verwendung von Stylesheets und Style-Attributen  **<!DOCTYPE HTML PUBLIC "-//W3C//DTD HTML 4.01//EN" "http://www.w3.org/TR/html4/strict.dtd">**
- Transitional (derzeit am weitesten verbreitet):
	- Auch ältere Konstrukte zulässig (z.B. zur Textausrichtung)  **<!DOCTYPE HTML PUBLIC "-//W3C//DTD HTML 4.01 Transitional//EN" "http://www.w3.org/TR/html4/loose.dtd">**
- HTML5-Stil:
	- Kurz und knapp:
		- **<!DOCTYPE html>**

# **Kopfeinträge**

- Titel
	- **<title> ... </title>**
	- Fenstertitel im Browser, Bezeichnung in Bookmarks, Anzeige bei Suchmaschinen
- Meta-Angaben für den Browser und Suchmaschinen:

```
<meta name="author" content="Heinrich Hussmann">
<meta name="description" content="Beispieldatei ...">
<meta name="keywords" content="HTML, HEAD">
```

```
<meta name="date" content="2003-04-30">
```

```
<meta name="robots" content="noindex"> (Auslesen verbieten)
```
– oder auch Angaben nach dem sog. "Dublin Core"-Schema (http:// dublincore.org):

```
 <meta name="DC.creator" content="Heinrich Hussmann">
```
- Meta-Angaben für den Web-Server und den Browser:
	- Basis-Zeichensatz:

```
 <meta charset="ISO-8859-1"> (HTML5)
```
– Zeitpunkt für das Löschen aus "Proxy-Servern":  **<meta http-equiv="expires" content="Sat, 15 Dec 2010 12:00:00 GMT"> <meta http-equiv="expires" content="43200">** (Zeit in Sekunden)

#### **Sonderzeichen**

- Zeichen können auf drei Weisen angegeben werden:
	- Direkter Zeichencode (Zeichensatz des Editors)
	- Unicode-Angabe, z.B. **&#174** (®), **&#8364** (€)
	- $-$  Explizite Namen, z.B.  $\epsilon$ reg;,  $\epsilon$ euro;
- Wichtige Namen für deutsche Sonderzeichen:

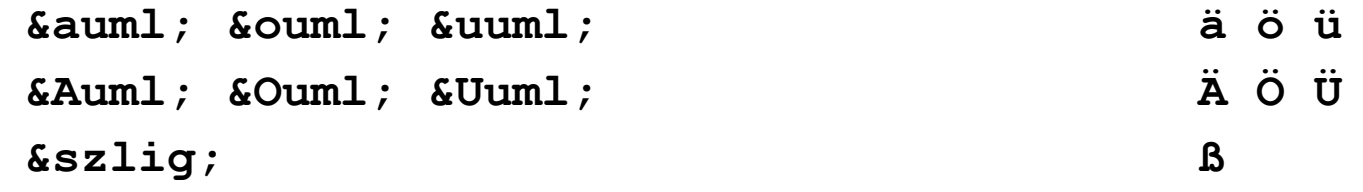

• Sonderzeichen der HTML-Syntax müssen "maskiert" werden:  $\&$ 1t;  $\&$ gt;  $\&$ amp;  $\&$ quot;  $\&$   $\&$   $\&$   $\&$   $\&$  "

#### **HTML-Editoren**

- Software-Produkte zum bequemen Erstellen von HTML-Seiten ohne direkte Nutzung von HTML:
	- z.B. Adobe GoLive, Adobe DreamWeaver, Microsoft FrontPage, NVU
- Vorteile:
	- Erlauben direktere Beurteilung des grafischen Effekts
	- Ersparen viele Unannehmlichkeiten von HTML
- Nachteile:
	- Gefahr der Vernachlässigung des entstehenden HTML-Codes
	- "Verunreinigen" manchmal den Code durch Editor-Artefakte
- Empfehlung:
	- Nur verwenden, wenn HTML und entstehender Code voll verstanden
	- HTML-Code-Ansicht der Werkzeuge benutzen

# **3. Zeichen und Schrift**

- 3.1 Medien Zeichen, Text, Schrift
- 3.2 Mikro-Typografie: Zeichensätze
- 3.3 Makro-Typografie: Gestalten mit Schrift
- 3.4 Hypertext und HTML
	- Allgemeines
	- Textstrukturierung
	- Tabellen
	- Cascading Style Sheets
	- Strukturierte Seiten
	- Medieneinbettung

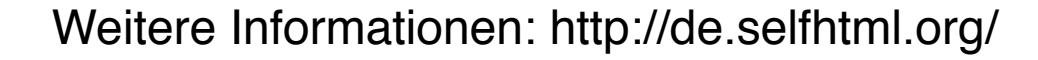

#### **Elemente zur Strukturierung des Texts**

- Überschriften  $\langle h1\rangle \ldots \langle h1\rangle \ldots \langle h6\rangle \ldots \langle h6\rangle$ • Abschnitte <section>  $\ldots$  </section>  $(HTML5)$ • Absätze" " " **<p>...</p>** • Unnummerierte Listen **<ul> <li> list item 1 </li> </ul>** • Nummerierte Listen **<ol> <li> list item 1 </li> </ol>** • Definitionslisten" " **<dl> <dt>term</dt> <dd>defn</dd> </dl>** • Externe Beiträge"" **<article> .... </article>** *(HTML5)* • Zitate" " " **<blockquote> Zitattext </blockquote>** • Adressen" " " **<address> Kontaktinformation </address>** • Vorformatierter Text <pre> z.B. Programmtext </pre> Dicktengleiche (Nicht-Proportional-)Schrift Umbruch und Leerzeichen wie in der HTML-Datei
- Thematischer Wechsel (Trennlinie)" " **<hr>**

# **Zeilenumbruch**

• Zeilenumbruch erzwingen" " **<br>**

• "Geschütztes" Leerzeichen **Endergen** *(non-breaking space)*

### **Logische Auszeichnungen im Text**

- Inhaltliche Beschreibung der Art des Textstücks
	- Konkrete Formatierung separat festgelegt
- Auszeichnungen:

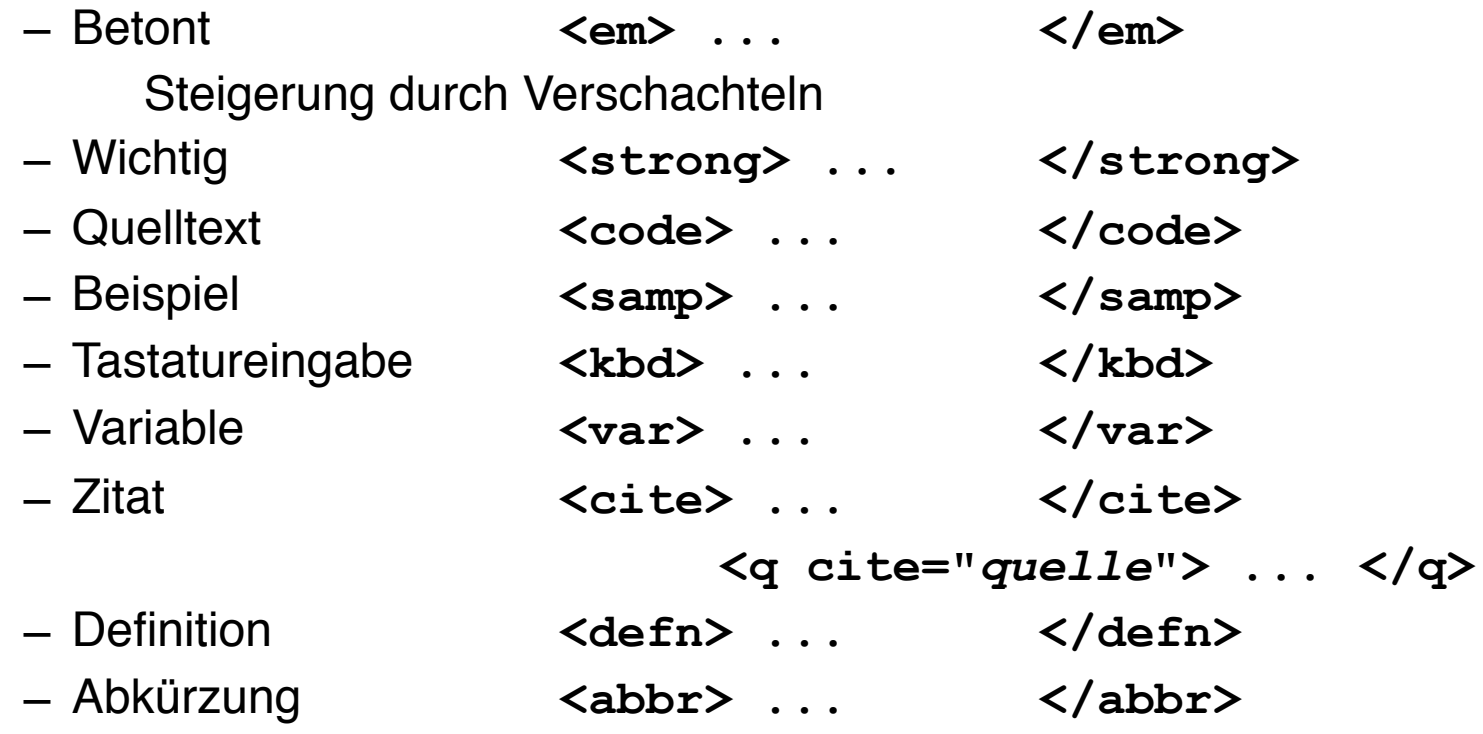

#### **Physische Auszeichnungen im Text**

- Historische Funktion: Beschreibung der konkreten Formatierung des Textstücks (bis HTML 4)
- HTML soll, spätestens ab HTML5, nur noch logisch auszeichnen!
- Sinnvolle Auszeichnungen, die nahe an physischer Auszeichnung sind:
	- Abgesetzt, eher fett **<b> ... </b>** – Abgesetzt, eher kursiv **<i> ... </i>**
- Beispiele für alte Auszeichnungen, nicht mehr zu verwenden!:

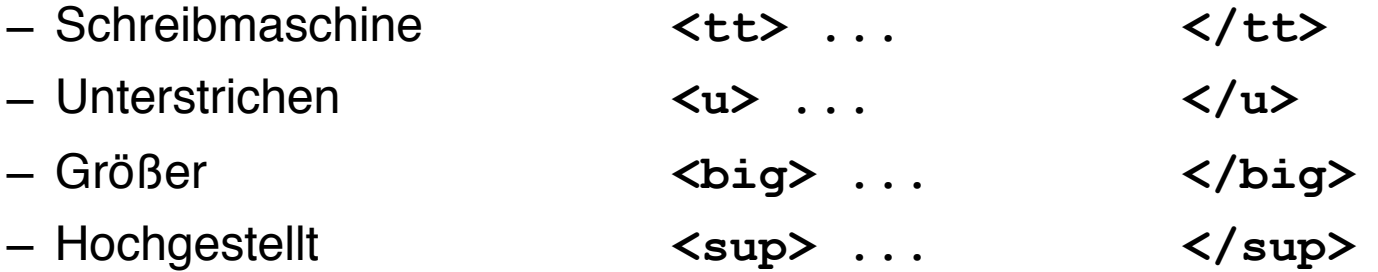

• Für mathematische Formeln verwendet man heutzutage MathML!

# **Verweise (Links)**

- Klassischer Hypertext-Verweis
	- Markierter *Anker* im Text
	- *Referenz* auf andere HTML-Datei
- Syntax:

**<a href=" ...***Ziel***...">** *Text* **</a>**

- Beschreibung des Ziels
	- Vollständige URI (siehe nächste Folie)
	- Absolute Adressierung auf gleichem Rechner **<a href="/users/hussmann/xyz.html">**
	- Relative Adressierung auf gleichem Rechner **<a href="../xyz.html">**
	- Adressierung spezieller Stellen in der Zielseite: siehe später

# **Uniform Resource Identifier (URI)**

- Offiziell: Oberbegriff von *Uniform Resource Locator (URL)* und *Uniform Resource Name (URN)*
- In der Praxis:
	- URN kaum benutzt (obwohl hilfreiche Trennung zwischen logischer und physischer Adresse)
	- $-$  URI  $=$  URI
- Syntax:

*Protokoll* **: /** *lokalerNetzwerkname* **/** *Hostname* **:** *Port* **/** *Pfad*

• Beispiele:

```
http://www.mimuc.de/
```
**http:/Arbeitsgruppe/www.mimuc.de:8080/usr/local/data/index.html**

**<mailto:hussmann@ifi.lmu.de>**

**sftp://heinrich.hussmann:@www.medien.ifi.lmu.de/public\_html/ dm0910/dm1.m4b**

#### **Zielgenaue Verweise: Dokumentinterne Anker**

- Hinter jeder Verweisadresse kann (mit # abgetrennt) eine Stelle in dem adressierten Dokument spezifiziert werden.
- Deklaration des Zielankers (z.B. in xyz.html):

 **<a name="hierher">Text</a>**

• Ansprechen des Zielankers:

 **<a href="xyz.html#hierher">Text</a>**

### **Stilistische Anmerkungen zu Verweisen**

- Guter Stil:
	- Ankertext hat inhaltliche Bedeutung
- Beispiele:
	- Gut:

"Es steht auch vertiefende Information für Sie bereit."

– Schlecht:

"Für vertiefende Information klicken Sie hier."

– Gut:

"Zurück zur Institutsseite"

– Schlecht:

"back"

# **3. Zeichen und Schrift**

- 3.1 Medien Zeichen, Text, Schrift
- 3.2 Mikro-Typografie: Zeichensätze
- 3.3 Makro-Typografie: Gestalten mit Schrift
- 3.4 Hypertext und HTML
	- Allgemeines
	- Textstrukturierung
	- Tabellen
	- Cascading Style Sheets
	- Strukturierte Seiten
	- Medieneinbettung

Weitere Informationen: http://de.selfhtml.org/

# **Tabellen (1)**

- Aufteilen der Fläche in Zeilen und Spalten in flexibler Weise
	- Klassische Tabellen, Matrizen
	- Allgemeines Hilfsmittel zum Layout (bei unsichtbar gemachten Trennlinien)
	- Achtung: Tabellen werden meist erst nach vollständigem Laden angezeigt
- Allgemeine Tabellenform:

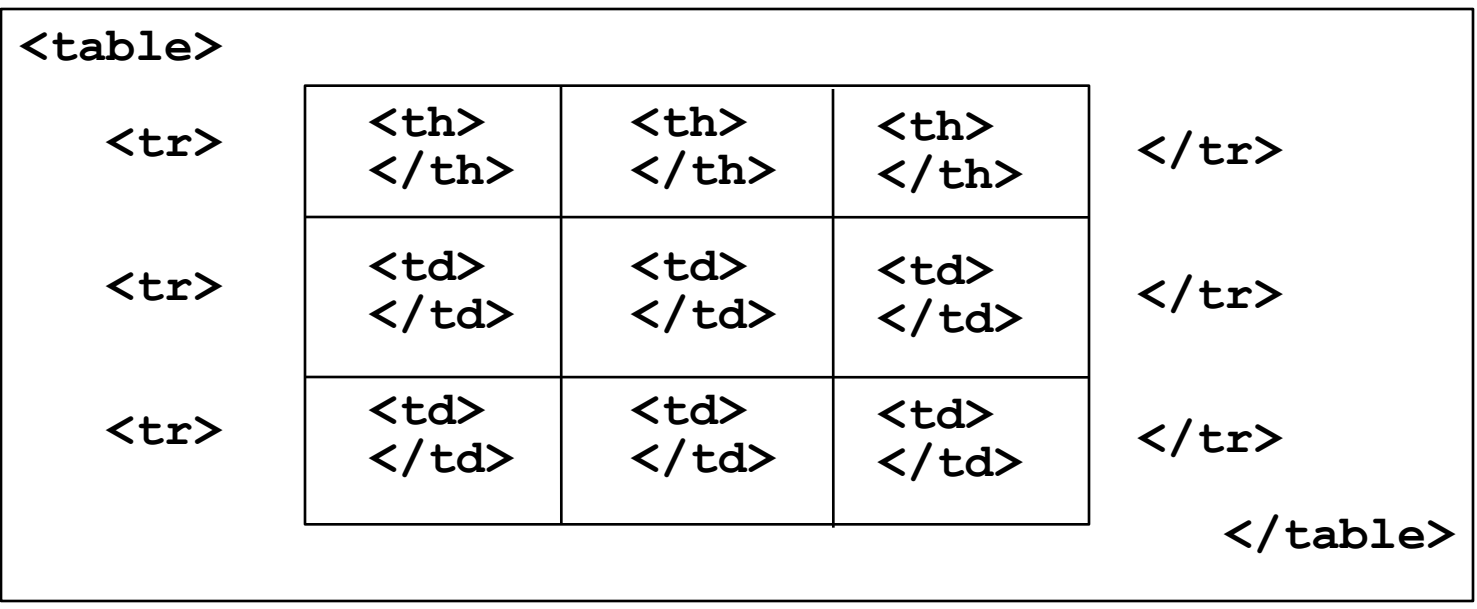

Mit **<thead>**, **<tbody>** und **<tfoot>** kann man logische Bereiche definieren.

Ludwig-Maximilians-Universität München, Medieninformatik, Prof. Butz

# **Tabellen (2)**

- Vordefinition der Spaltenbreite (schnellere Anzeige!)
	- **<colgroup> <col width=...> ... </colgroup>**
- Unregelmässige Zellen einer Tabelle
	- Zelle über mehrere Spalten: Attribut **colspan="***n***"** in **<th>** und **<td>**
	- Zelle über mehrere Zeilen: Attribut **rowspan="***n***"** in **<th>** und **<td>**
- Rahmen
	- Attribut **border="***n***"** in **<table>**
- Abstände
	- Abstand zwischen Zellen : Attribut **cellspacing="***n***"** in **<table>**
	- Abstand Rahmen-Zellen : Attribut **cellpadding="***n***"** in **<table>**
- Textformatierung, Ausrichtung etc.
	- Spezielle Attribute (z.B. **align**)
	- Cascading Style Sheets (sh. unten)

table.html

# **3. Zeichen und Schrift**

- 3.1 Medien Zeichen, Text, Schrift
- 3.2 Mikro-Typografie: Zeichensätze
- 3.3 Makro-Typografie: Gestalten mit Schrift
- 3.4 Hypertext und HTML
	- Allgemeines
	- Textstrukturierung
	- Tabellen
	- Cascading Style Sheets
	- Strukturierte Seiten
	- Medieneinbettung

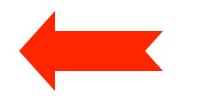

Weitere Informationen: http://de.selfhtml.org/

# **Cascading Style Sheets (CSS)**

- Von HTML prinzipiell unabhängige Sprache zur Beschreibung von Formatierungsinformation
	- Standardisierung durch W3C
	- Besonders für HTML geeignet
- Entstehungsgeschichte:
	- Vielzahl von "Standard-Attributen" in vielen HTML-Elementen (align, pos, color, font, ...)
	- Vereinheitlichung in CSS (aktuelle Version 2.0, CSS 3 in Entwicklung)
- Ablösung "alter" Konstrukte zugunsten CSS-beschriebener Styles: Empfehlung in HTML bis Version 4, verpflichtend ab HMTL5
	- Universalattribut **style**
	- Alte Schreibweise (nicht mehr empfehlenswert):  **<p><font size="7">Text</font></p>**
	- Schreibweise mit CSS-Syntax:
		- **<p style="font-size:7">Text</p>**
	- Empfehlenswert für modernes HTML: Rein logische Auszeichnung
		- » Formatierung separat festgelegt (in CSS)

### **CSS-Eigenschaften, Beispiel Schriftformatierung**

- CSS-Syntax: Eigenschaft-Wert-Paare
	- Beispiel: **font-size:250%**
- Umfangreiche Liste an Eigenschaften und Maßeinheiten
- Eigenschaften zur Schriftformatierung:
	- **font** Zusammenfassung anderer Eigenschaften – **font-family** Gewünschte Schrift(en) mit Priorisierung
	- **font-style** Kursiv / normal
	- **font-variant** Kapitälchen *(small caps)* / normal
	- **font-size** Größe (numerisch oder ungenau)
	- **font-weight** Strichstärke (fett / mager)
	- **font-stretch** Laufweite
	- **word-spacing** Wortabstand
	- **letter-spacing** Zeichenabstand
	- **color** Farbe

– **...**

- 
- 
- Ludwig-Maximilians-Universität München, Medieninformatik, Prof. Butz

### **CSS-Syntax**

• Eigenschaft-Wert-Paar

*Eigenschaft* **:** *Wert* z.B. **font-style:italic**

- Wenn als Wert eines HTML-Attributs: Anführungszeichen "" empfehlenswert
- Mehrere Eigenschaft-Wert-Paare
	- Abtrennen mit Strichpunkt

z.B. **font-style:italic; font-size:large;**

- Anführungszeichen für Werte (z.B. bei Leerzeichen im Wert)
	- Einfache Anführungszeichen ' '

z.B. **font-family:'Times New Roman'**

- Mehrere Werte (Sequenz) für eine Eigenschaft
	- Abtrennen mit Komma

z.B. **font-family:'Times New Roman', 'Times', serif**

# **Weitere CSS-Eigenschaften**

- Schriftformatierung (auch mit Schriftartendatei)
- Ausrichtung und Absatzkontrolle
- Außenrand und Abstand
- Innenabstand
- Rahmen
- Hintergrundfarben und -bilder
- Listenformatierung
- Tabellenformatierung
- Pseudoformate
	- z.B. **link, visited, focus**
- Positionierung und Anzeige von Elementen
- Layouts für Printmedien
- Sound-Kontrolle für Sprachausgabe
- Anzeigefenster

# **Einbindung von CSS in HTML (1)**

- Individuell formatieren:
	- **style**-Attribut bei HTML-Tags benutzen
	- $-$  z.B. **<p style="font-weight:bold; font-size:200%"> Beispieltext</p>**
- Zentrale Stildefinitionen:
	- Festlegung der Style-Attribute für Standard-HTML-Elemente

```
- z.B. body {margin-left:100px; }
    h1 { font-size:48pt;
         font-style:italic;
         border-bottom:solid thin black; }
    p,li { font-size:12pt;
             line-height:14pt;
             font-family:Helvetica,Arial,sans-serif;
             letter-spacing:0.2mm;
             word-spacing:0.8mm;
             color:blue; }
```
# **Einbindung von CSS in HTML (2)**

- Ablage von zentralen Stildefinitionen im Kopfbereich der HTML-Datei **<style type="text/css">**
	- **...** *Stildefinitionen* **...**
	- **</style>**
	- Wegen Problemen älterer Browser oft Stildefinitionen als Kommentar
- Ablage von zentralen Stildefinitionen in separater CSS-Datei (.css)
	- Enthält nur Stildefinitionen, kein HTML
	- Einbindung in HTML-Dateien:
	- **<link rel="stylesheet" type="text/css" href***=Dateireferenz>*

# **Beispiel zu CSS (Variante 1)**

**<!DOCTYPE html>**

**<html> <head> <title>Beispiel zu CSS</title> <style> p {font-family:Times; font-size:20pt} h1 {font-family:Verdana; color:red} </style> </head> <body> <h1>&Uuml;berschrift 1</h1> <p>Absatz 1</p> <h1>&Uuml;berschrift 2</h1> <p>Absatz 2</p> <h1>&Uuml;berschrift 3</h1> <p>Absatz 3</p> </body> </html>** styles.html

# **Beispiel zu CSS (Variante 2)**

**<!DOCTYPE html>**

```
<html>
   <head>
      <title>Beispiel zu CSS</title>
      <link rel="stylesheet" type="text/css" href="styles.css">
   </head>
   <body>
      <h1>&Uuml;berschrift 1</h1>
      <p>Absatz 1</p>
      <h1>&Uuml;berschrift 2</h1>
      <p>Absatz 2</p>
      <h1>&Uuml;berschrift 3</h1>
      <p>Absatz 3</p>
   </body>
</html>
```
Datei **styles.css** (im gleichen Verzeichnis):

**p {font-family:Verdana; font-size:16pt} h1 {font-family:Verdana; color:green}**

stylesfile.html

Ludwig-Maximilians-Universität München, Medieninformatik, Prof. Butz